# **KARTA PRZEDMIOTU**

#### **I. Przedmiot i jego usytuowanie w systemie studiów**

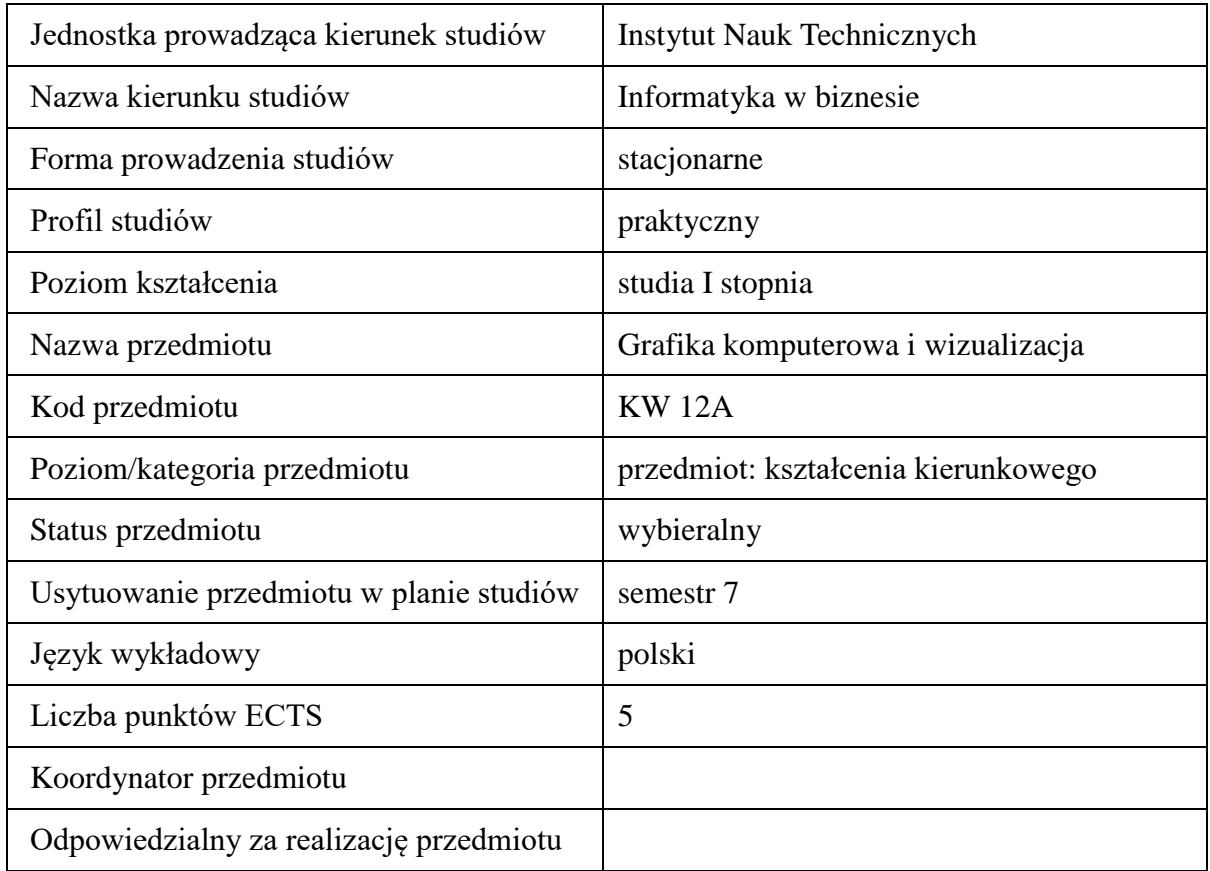

# **2. Formy zajęć dydaktycznych i ich wymiar w planie studiów.**

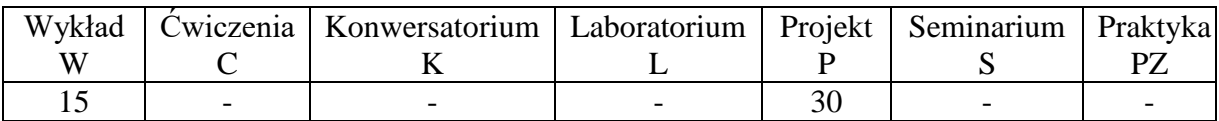

# **3. Cele przedmiotu (opcjonalnie)**

- C1. Zapoznanie z zagadnieniami z zakresu grafiki komputerowej oraz wizualizacji komputerowej
- C2. Zapoznanie z technikami programowania bibliotek graficznych
- C3. Zdobycie umiejętności rozwiązania problemu technicznego za pomocą metod informatycznych - implementacja funkcjonalnej gry komputerowej

#### **4. Wymagania wstępne w zakresie wiedzy, umiejętności i innych kompetencji.**

A. Wiedza z przedmiotu umiejętność programowania w języku C++.

# **5. Efekty kształcenia dla przedmiotu***,* **wraz z odniesieniem do kierunkowych efektów kształcenia.**

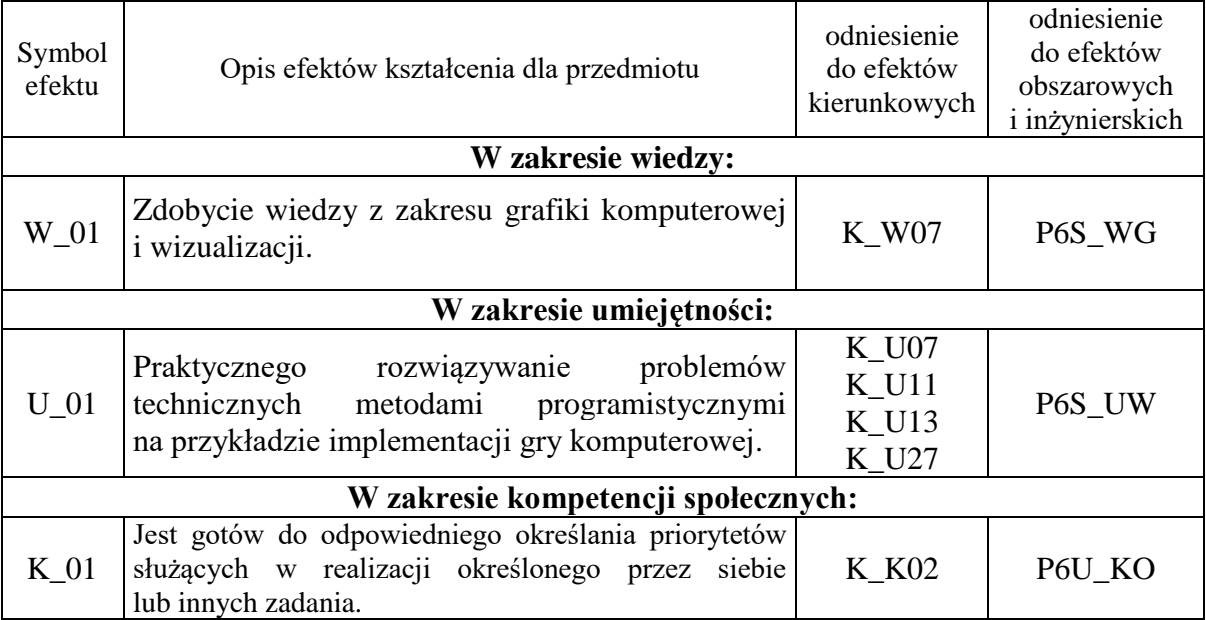

# **6. Treści kształcenia – oddzielnie dla każdej formy zajęć dydaktycznych**

Treści kształcenia w zakresie wykładu

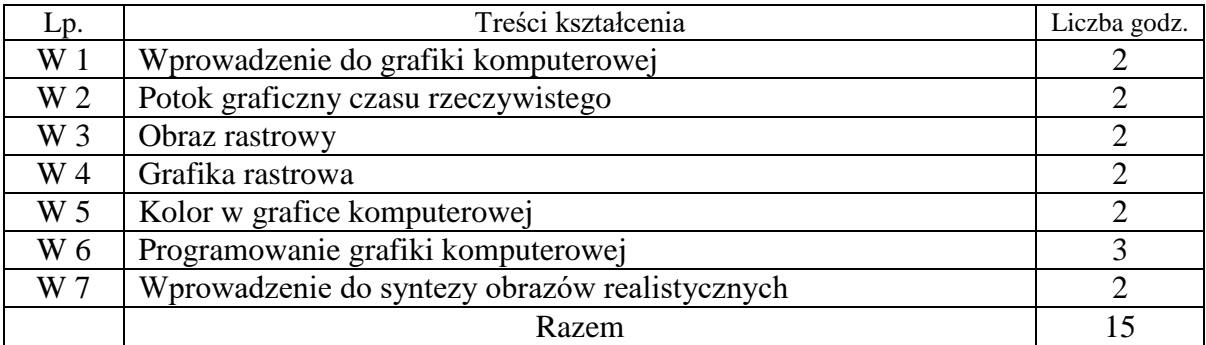

Treści kształcenia w zakresie projektowania

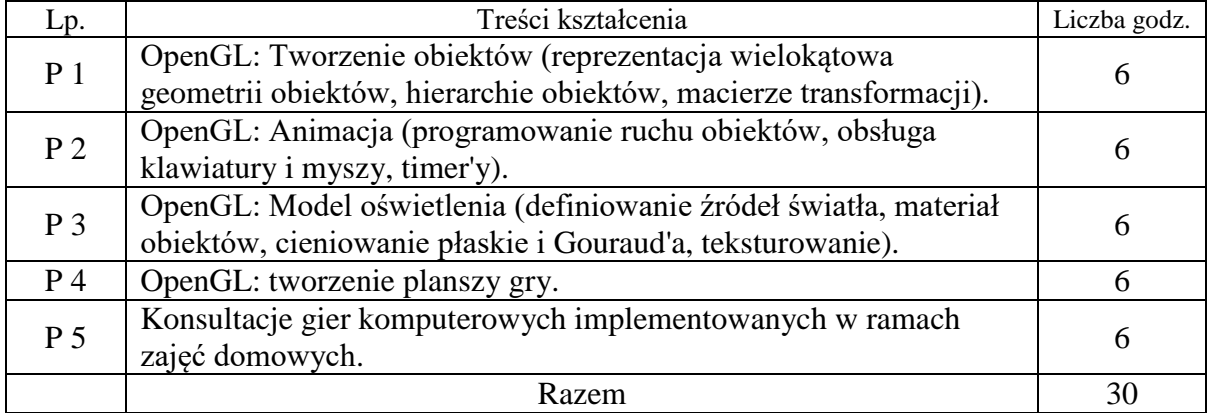

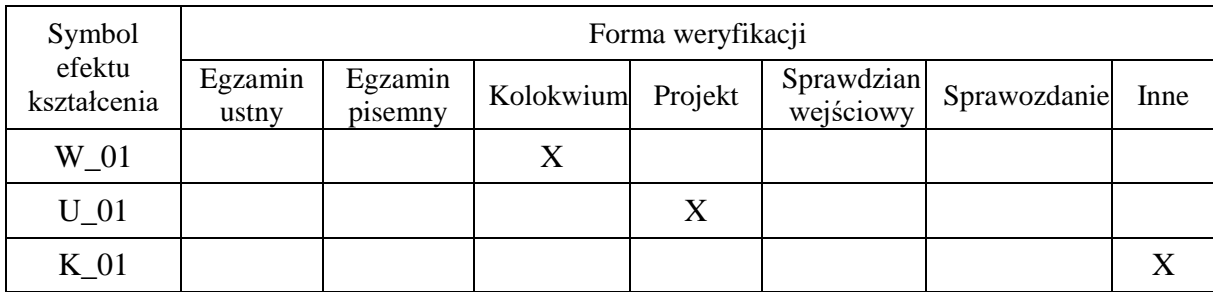

# **7. Metody weryfikacji efektów kształcenia / w odniesieniu do poszczególnych efektów/**

#### **8. Narzędzia dydaktyczne**

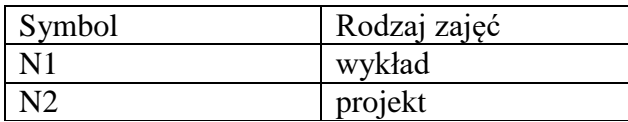

#### **9. Ocena osiągniętych efektów kształcenia**

#### **9.1. Sposoby oceny**

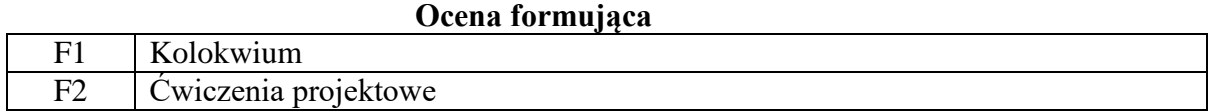

#### **Ocena podsumowująca**

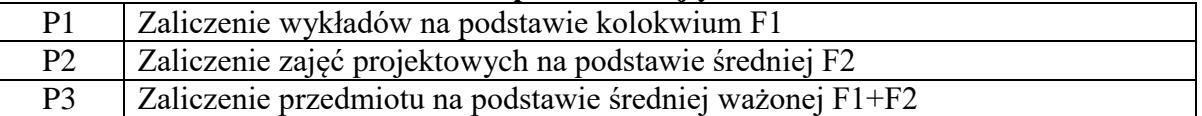

#### **9.2. Kryteria oceny**

Student, który osiągnął zakładany poziom wiedzy, posiadł wymagane umiejętności, cechuje się określonymi kompetencjami społecznymi, które są zdefiniowane w efektach kształcenia dla modułu, zalicza moduł kształcenia. Student, który nie osiągnął zakładanych efektów kształcenia, nie zalicza modułu kształcenia. Student, który zaliczył moduł:

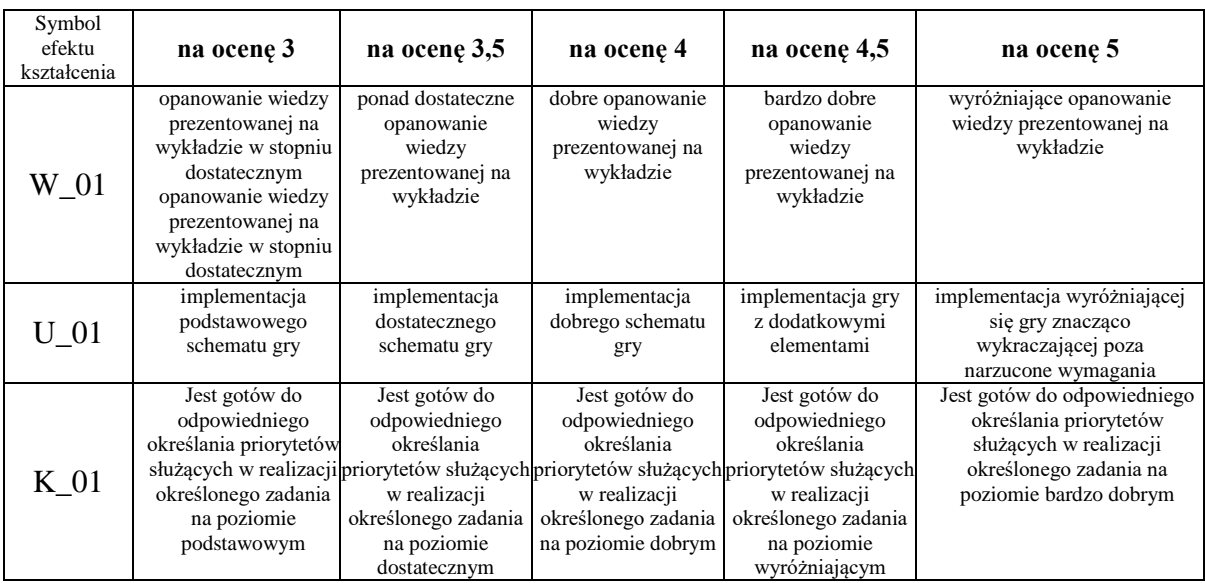

# **10. Literatura podstawowa i uzupełniająca**

# **Literatura podstawowa:**

- 1. J.D. Foley, A. van Dam, S.K. Feiner, J.F. Hughes, R.L. Phillips, Wprowadzenie do grafiki komputerowej, WNT, Warszawa, 1995
- 2. Jan Zabrodzki (pz), Grafika komputerowa metody i narzędzia, WNT, Warszawa, 1994
- 3. Dave Shreiner, The Khronos OpenGL ARB Working Group, Bill Licea-Kane, Graham Sellers, OpenGL Programming Guide: The Official Guide to Learning OpenGL, Addison-Wesley Professional, USA, 2012
- 4. Tomas Akenine-Moller, Eric Haines, Naty Hoffman, Real-Time Rendering, AK Peters, United Kingdom, 2008

# **Literatura uzupełniająca:**

1. R.W.G. Hunt, The Reproduction of Colour, John Wiley & Sons Ltd., USA, 2004

# **11. Macierz realizacji przedmiotu**

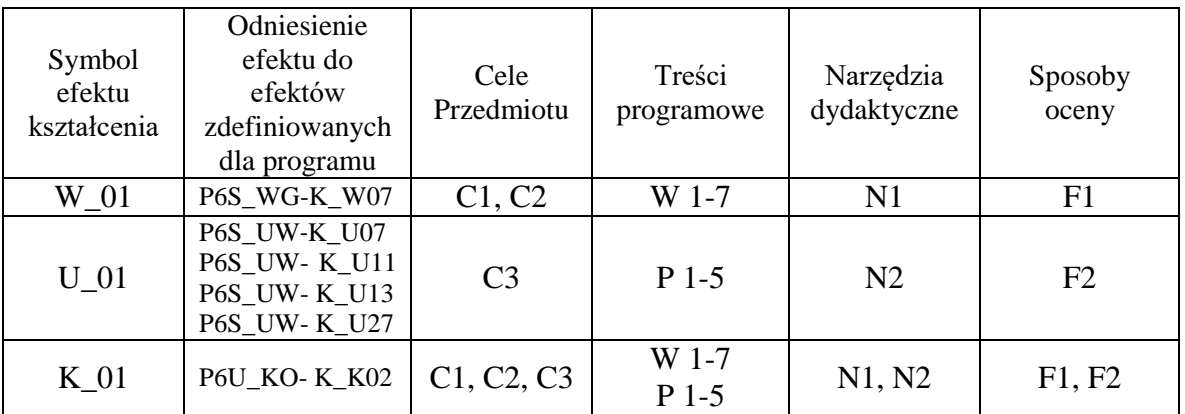

# **12. Obciążenie pracą studenta**

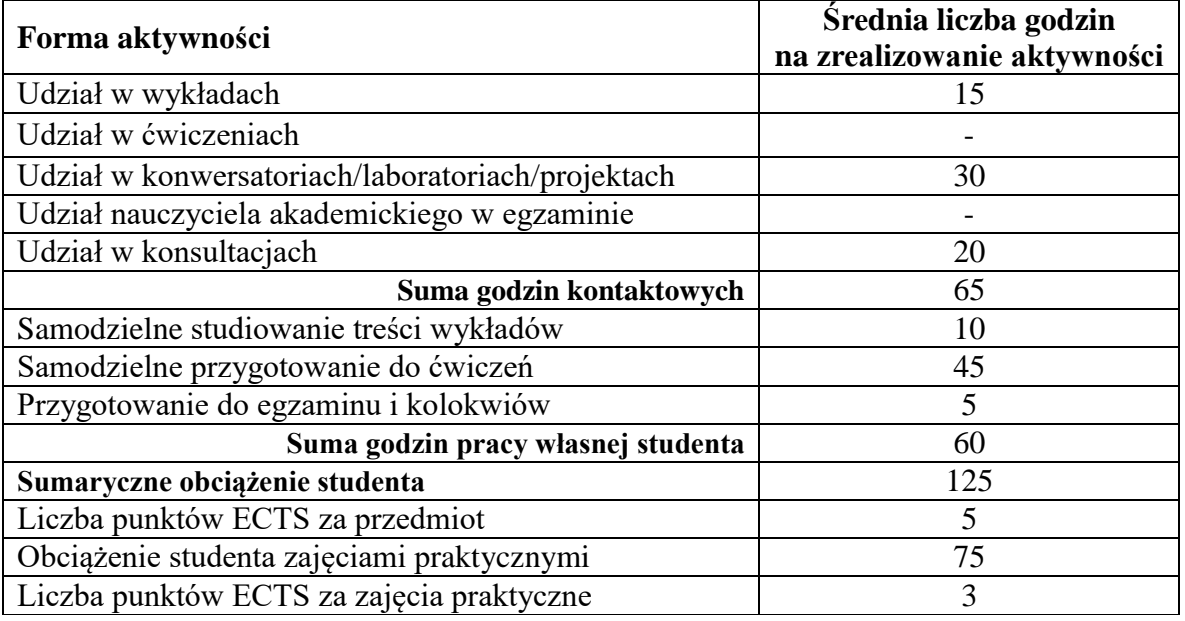

# **13. Zatwierdzenie karty przedmiotu do realizacji.**

# **14. Odpowiedzialny za przedmiot: Dyrektor Instytutu:**

Przemyśl, dnia ……………………… .